## eKomi

## FEEDBACK ENGAGEMENT User guide

**V1** - 2019

## Menu

#### A. First contact

- Login
- Controls
- Review details
- NPS score and rating
- Automated tasks

#### **B. Engagement**

- Engaging
- Customer dialog
- Email templates

#### **C. Review exports**

- Configuration types
- CSV setup
- CSV listing
- Bulk export

#### **D. Advanced features**

- □ File transfer
- Comment notification
- Automatic comments
- Automatic dialogs
- Direct review access

#### E. Settings

Coming soon...

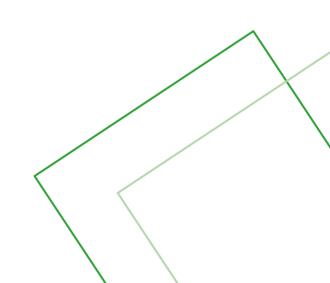

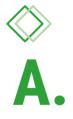

## First contact First contact First contact

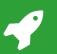

## **User guide** | Login

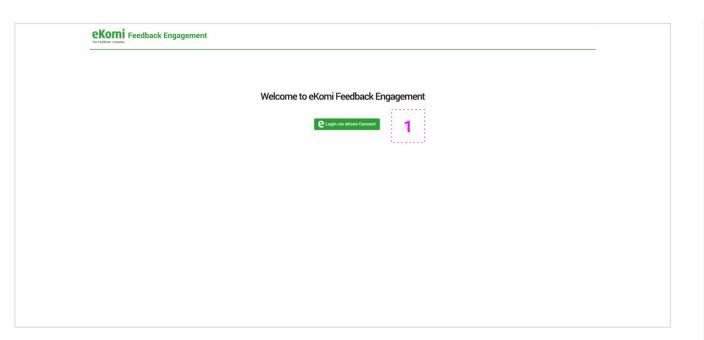

#### 1 Login

You can start by logging in with your usual eKomi Connect credentials. If you encounter any issues, it might be because your user does not have sufficient rights.

If that happens, please get in touch with our support team, they will be able to help you.

#### support@ekomi.com

If you have more advanced needs in terms of user management, please note that the application can handle fairly advanced feature segmentation based on a variety of user rights.

For example, you can allow certain users in your group to handle dialogs while some others will not have this right.

In general, most of the features are handled on a **user role** basis. If you need any of the features listed in this guide and yet cannot somehow access it, please reach out to our support team.

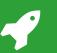

## **User guide** | Controls

| P 47 Reviews       1 2 3 4 5       Period:       Search:         4.0 /s       2 3 4 5       Select range       Transaction, Product         32 NPS       Select range       Transaction, Product | Advanced ~   |
|----------------------------------------------------------------------------------------------------|--------------|
| Trold all                                                                                                    |              |
|                                                                                                    |              |
|                                                                                                    | Accepted B 🖽 |
| s 🚖 🚖 🚖 📩 NPS 9 Perfect! Very smooth process all the way.                                                                                                    |              |
| P ★★★★★ this the laptop perfectly! Exactly how described.                                                                                                    |              |
| P ★★★★★ Excellent laptop, solid and fast.                                                                                                    |              |
| ✓ Survey ② Morgan Vergnol - mvergnol@ekomi-group.com                                                                                                    | Accepted E E |
| s 🚖 🚖 🚖 🚖 NPS 8 It was recommended to me by a friend and I wasn't disappointed, great service!                                                                                                   |              |
| ✓ Survey  ② Morgan Vergnol - mvergnol⊚ekomi-group.com                                                                                                    | Accepted E   |
| s 🚖 🚖 🚖 🚖 mPS 6 Good but the package took 3 weeks to come.                                                                                                    |              |

#### 1 Update reviews

You can easily refresh your reviews by clicking on the corresponding "*Update reviews*" button. This will fetch the new reviews and eventually update the existing ones (status change).

2 Filters

Using filters, you can access your reviews based on a set of simple parameters. You can filter them by rating, time range... or search any content (most likely a transaction ID for example). By unfolding the advanced menu, you can access slightly more specific parameters - listed below.

- **Type**: use it to distinguish your seller and product reviews for example. The market research reviews are the ones collected through the "*MRF*" forms.
- **Contact**: use it to distinguish the reviews on which you have engaged already, whether via comment or customer dialog.
- **Published**: use it to identify the reviews that have been published for example, meaning they have been through our moderation process and appear on your certificate page if it's activated.
- **Activity**: use it to identify the reviews that have been taken out one way or another, more on this later.
- **Source:** use it to distinguish the reviews that have been collected with a Smart Form or a legacy one. This is only applicable if you have ever used our legacy system.

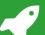

#### User guide | Review details (1 / 2)

| ✓ Sui | rvey                                                                   | Morgan Vergnol                   | <ul> <li>mvergnol@ekomi-group.com</li> </ul> |            |                       | Accepted       |   |
|-------|------------------------------------------------------------------------|----------------------------------|----------------------------------------------|------------|-----------------------|----------------|---|
| s     | ***** NPS 9                                                            | Perfect! Very smooth proce       | ess all the way.                             | Published: | Accepted:             | Start dialog   |   |
|       | Submitted at: 18.07.2019 10:12:55<br>Published at: 18.07.2019 09:12:55 | ek18072019k                      | 1 - Rate your experience                     | Yes        | Yes                   | E Start dialog |   |
|       | Perfect! Very smooth process a                                         | ill the way.                     |                                              |            |                       |                |   |
|       | Add comment                                                            |                                  |                                              |            |                       |                | 1 |
|       | Review details                                                         | ails                             |                                              |            | Tags                  |                |   |
|       | Q: How would you rate your exper<br>A: 4                               | ience with us?                   |                                              |            | Enter your tags below |                |   |
|       | Q: Information and availability<br>A: 4                                |                                  |                                              |            |                       |                |   |
|       | Q: Check-out process<br>A: 3                                           |                                  |                                              |            |                       |                |   |
|       | Q: Customer support<br>A: 4                                            |                                  |                                              |            |                       |                |   |
|       | Q: Your personal feedback:<br>A: Perfect! Very smooth process a        | II the way.                      |                                              |            |                       |                |   |
|       | Q: How likely are you to recomme<br>A: 9                               | nd us to your friends and collea | gues?                                        |            |                       |                |   |
| P     | ****                                                                   | It fits the laptop perfectly! E  | actly how described.                         |            |                       |                |   |
|       |                                                                        | Transaction ID:                  | Form name:                                   | Published: | Accepted:             | Start dialog   |   |

#### Survey

Your reviews will be listed in a meaningful way, organised as foldable surveys. In this context, a survey is simply a bundle of all the reviews left by a customer for a given "transaction".

You can unfold each survey in the list and consult the individual reviews it contains.

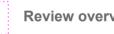

2

**Review overview** 

Each review's header contains the main information you need to know. In a small space, you will be able to instantly identify the current status of the review and eventually start a customer dialog.

Please note that the written review displayed here is the exact version left by the customer - untouched by our moderation team.

**Review details** 3

Below the header, you will see more details about the review. This is where you will be able to read the answers to all the questions that were contained in the form, but also leave a comment on the review.

Please note that the written review displayed here is the moderated version - marked by a green check.

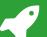

#### User guide | Review details (2/2)

|   | rvey                                                                                        | Morgan Vergnol                                                                                 | <ul> <li>mvergnol@ekomi-group.com</li> </ul>                                                                 |                                  |                               | Accepted 8 57  |   |
|---|---------------------------------------------------------------------------------------------|------------------------------------------------------------------------------------------------|----------------------------------------------------------------------------------------------------|----------------------------------|-------------------------------|----------------|---|
| S | Add comment                                                                                 | It was recommended to m<br>Transaction ID:<br>ek18072019j<br>a friend and I wasn't disappoints | e by a friend and I wasn't disappointed, gro<br>Form name:<br>T - Rate your experience<br>Id, great service! | at service!<br>Published:<br>Yes | Accepted:<br>Yes              | E Start dialog | 1 |
|   | Review details<br>Q: How would you rate your exper<br>A: 4                                  | ience with us?                                                                                 |                                                                                                    |                                  | Tags<br>Enter your tags below |                |   |
|   | Q: Information and availability<br>A: 3<br>Q: Check-out process<br>A: 4                     |                                                                                                |                                                                                                    |                                  |                               |                |   |
|   | Q: Customer support<br>A: 4<br>Q: Your personal feedback:<br>A: It was recommended to me by | a friend and I wasn't disappoint                                                               | ed, great service!                                                                                           |                                  |                               |                |   |
|   | Q: How likely are you to recomme<br>A: 8                                                    | nd us to your friends and colles                                                               | gues?                                                                                                    |                                  |                               |                |   |
|   |                                                                                             |                                                                                                |                                                                                                    |                                  |                               |                |   |

#### 1 Review details

As mentioned above, we organised the information about each review in a way that will allow you to get a quick overview while browsing through them.

However, when digging deeper, you will need to know what each field means. For that matter, here is a brief overview of the different sections of the interface.

- S / P / M: shows the review type, can be either Seller, Product or Market research.
- **Submitted at**: time at which the review was left by the customer.
- **Published at**: time at which it was published (moderated) by eKomi.
- **Published**: shows the current status of the review, unmoderated or published.
- Accepted: shows that this review was accepted by you. All reviews are accepted by default.
- **Anonymous**: you will see that instead of the email address if it is unavailable.

<u>Note</u>: if the email address is unavailable, you will not be able to open a dialog for this review as the customer cannot be reached.

It is however possible to **anonymise** the reviews on your end - if you want to hide customer data to your agents for example - while keeping the dialog feature intact if the address is available. This feature needs to be enabled by a support agent.

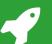

#### FEEDBACK ENGAGEMENT

#### User guide | NPS score and ratings

|            | eKomi Feedback Enga                                                 | agement                                    | Manage 👻 👬 English 👻 Act                                                                                                    | 5760 Logout                                                                                             |                         |                    |
|------------|---------------------------------------------------------------------|--------------------------------------------|----------------------------------------------------------------------------------------------------|----------------------------------------------------------------------------------------------------|-------------------------|--------------------|
|            | Reviews                                                             |                                            | Update review                                                                                                    |                                                                                                    |                         |                    |
| 1          | <ul> <li>1 of 46 Reviews</li> <li>4.1 /s</li> <li>33 NPS</li> </ul> | Rating:<br>1 2 3 4 5<br>NPS:<br>All 0-10 3 | Period:          Select range         Type:         Seller         Product         Market research         Activity:         Show deleted reviews         Show rejected reviews         Show rejected reviews | Search: Contact: Commented On-going dialogs Closed dialogs Source: Show SEF reviews Show legacy reviews | Published:<br>Ves<br>No | Simple ^           |
|            | Unfold all                                                          |                                            |                                                                                                    |                                                                                                    |                         |                    |
|            | ✓ Survey                                                            | Morgan Vergnol - mve                       | rgnol@ekomi-group.com                                                                                                    |                                                                                                    | 116760 - eKomi Demos    | Accepted E III     |
|            | S 🚖 🚖 🚖 🚖 👘 NPS 8                                                   | It was recommended to me by a fr           | iend and I wasn't disappointed, great service!                                                                                                    |                                                                                                    |                         |                    |
| omi Sma    | art<br>dback Form                                                   | Tags                                       |                                                                                                    | ×                                                                                                    |                         |                    |
| Surveys Re | views Export History Manage Th                                      | ank You Pages Manage Ta How woul with us?  | d you rate your experience                                                                                                    | _                                                                                                    |                         | Hello ekomidemos!! |

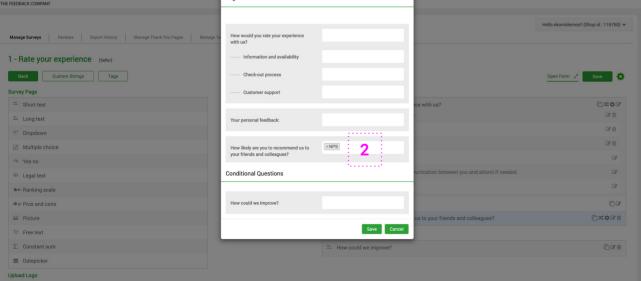

#### 1 NPS score

Unfolding the filter will also allow you to see the overall NPS score if available.

As you can see on this example, we display both the individual NPS rating (next to the 5-star rating) on each review and the overall NPS score.

The overall NPS score is calculated in a standard way (%*Promoters - %Detractors*). The segmentation of each group is labelled as follow:

- Green: promoters (9 10)
- Yellow: passives (7 8)
- **Red**: detractors (0 > 6)

2 Fetch NPS ratings

If you have a NPS (ranking scale) question in your Smart Form and you want to display the ratings/score as shown in the example above, you have to make sure the question is correctly **tagged** in the Smart Feedback Forms app.

To do so, open your form in the **Smart Forms** editor, click on the "*Tags*" button in the top left, and add the tag to the question that should be fetched as your NPS reference question.

The tag has to be exactly "NPS" like shown here.

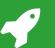

#### User guide | Automated tasks

| Automated tasks                                    |                    |                  |                     |                      | Q Search Add Job       |   |
|----------------------------------------------------|--------------------|------------------|---------------------|----------------------|------------------------|---|
| Current server time 12:35:16                       |                    |                  |                     |                      |                        |   |
| Name                                               | ≎ Type             | Occurrence (UTC) | Last execution      | Enabled              | Actions                |   |
| Import reviews (PM)                                | fe:importer        | Daily - 18:00    | 23.07.2019 18:00:22 | YES                  | History Edit Delete    | 1 |
| Import reviews (NOON)                              | fe:importer        | Daily - 12:00    | 24.07.2019 12:00:20 | YES                  | History Edit Delete    | ł |
| Import review (AM)                                 | fe:importer        | Daily - 06:00    | 24.07.2019 06:00:40 | YES                  | History Edit Delete    |   |
|                                                    |                    |                  |                     |                      |                        |   |
| eKomi Feedback                                     | Engagement         |                  | Switch back         | Manage 👻 🔐 English 👻 | 116760 Logout 💽        |   |
| Ekomi Feedback                                     | Engagement         |                  | Switch back         | Manage 🔻 💥 English 👻 | 116760 Logout 🝳        |   |
| Edit Job                                           | Engagement         |                  | Switch back         | Manage 👻 💥 English 👻 | 116760 Logout          |   |
| Edit Job<br>Current server time 12:36:02           |                    |                  | Switch back         | Manage 🔻 🇱 English 👻 | 116760 Logout <b>Q</b> |   |
| Edit Job<br>Current server time 12:36:02<br>Name * | Import review (AM) |                  | Switch back         | Manage 👻 🎇 English 👻 |                        |   |

#### 1 Automated tasks

As discussed before, you can refresh your reviews by simply hitting the "*Update reviews*" button. However, this is not ideal.

To cover most tasks that you would want to happen on a regular basis, we support various "*automated tasks*". Also called "*cron jobs*", they simply allow you to run a specific action on a specific time. For that matter, here is a brief overview of the different tasks we support.

- **Review import (legacy):** this will allow you to regularly fetch reviews that were collected with our legacy (pre-Smart Forms) system. This case is quite rare and will eventually be removed as it was primarily added to support legacy implementations. If you are using Smart Forms, you can **ignore** this.
- **Review import (SFF):** this is most probably the case that you will need and use, it will allow you to fetch your Smart Forms reviews.
- **CSV Generation:** similarly, this task is quite important as it will allow you to regularly generate CSV files based on certain predefined configurations. More on this later.

Each task can be set up daily at a specific time (UTC standard time). You will see that CSV Generation tasks can also be set up on larger occurrences if need be.

<u>Note</u>: you will also notice that we installed 3 "*Review import (SFF)*" tasks on your account, those will make sure that your Smart Form reviews get automatically refreshed 3 times a days.

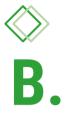

Engagement Engagement Engagement

## Let's take a minute to...

Distinguish comments from customer dialogs

#### Comments

Comments are **public**, it's a good way for you to manage your reputation by engaging publicly.

A few things to note:

- → Both seller and product reviews can be commented.
- → Seller review comments appear on your certificate page (if active), they can also be retrieved via API. [Documentation]
- → Product review comments are not publicly displayed by eKomi but can be retrieved via API too. [Documentation]

### **Customer dialogs**

Dialog are **private**, it's a good way for you to solve conflicts with your customers or communicate directly.

A few things to note:

- → Dialogs can be started for both seller and product reviews.
- → When starting a dialog, the customer will be notified by email.
- → At any time, the customer is free to ignore the dialog or engage with you. He/she will also be able to withdraw his/her review and leave a new one if need be.

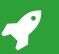

## **User guide** | Engaging

| ✓ Su | rvey                                                                         | Morgan Vergnol                     | mvergnol@ekomi-group.com               |                   |                       | Accepted       | 2 |
|------|------------------------------------------------------------------------------|------------------------------------|----------------------------------------|-------------------|-----------------------|----------------|---|
| S    | ****                                                                         | Perfect! Fast, secure and g        | reat quality.                          |                   |                       |                |   |
|      | Submitted at: 18.07.2019 10:11:35<br>Published at: 18.07.2019 09:11:35       | Transaction ID:<br>ek18072019h     | Form name:<br>1 - Rate your experience | Published:<br>Yes | Accepted:<br>Yes      | E Start dialog | 1 |
|      | Perfect! Fast, secure and great of                                           | quality.                           |                                        |                   |                       |                |   |
|      | Thanks for your feedback! V<br>enjoyed it.                                   | Ve are always trying to improve ou | r process, we're glad to read that you | Edit Delete       | 2                     |                |   |
|      | Accepted                                                                     |                                    |                                        |                   |                       |                |   |
|      | Review details                                                               |                                    |                                        |                   | Tags                  |                |   |
|      | Q: How would you rate your experi<br>A: 5<br>Q: Information and availability | ence with us?                      |                                        |                   | Enter your tags below |                | 3 |
|      | <b>A</b> : 4                                                                 |                                    |                                        |                   |                       |                |   |
|      | Q: Check-out process<br>A: 5                                                 |                                    |                                        |                   |                       |                |   |
|      | Q: Customer support<br>A: 5                                                  |                                    |                                        |                   |                       |                |   |
|      | Q: Your personal feedback:<br>A: Perfect! Fast, secure and great of          | quality.                           |                                        |                   |                       |                |   |
|      | Q: How likely are you to recommen<br>A: 8                                    | nd us to your friends and collea   | gues?                                  |                   |                       |                |   |
|      |                                                                              |                                    |                                        |                   |                       |                |   |

#### 1 Customer dialog

You can start (or access, if already started) a customer dialog by clicking on the corresponding button.

When a dialog is open (or in progress) the corresponding pictogram will become **white** - showing you that it's currently active.

2 Comment

Alternatively, you can leave a comment on the review. Commenting a review is as easy as leaving a short message under the moderated version of the written feedback left by your customer.

You are free to edit or delete this comment if need be. Similarly to the dialog, the pictogram will become white when a comment has been placed.

3 Tag

Finally, we offer the possibility to tag the reviews.

Those tags are meant for **taxonomy**, the best way to use them is to place them consistently to make your searches more efficient.

To add a tag, simply type a word and hit the "*Enter*" key.

FEEDBACK ENGAGEMENT

### **User guide** | Customer dialog (1 / 5)

| Komi Feedback Enga                               | gement                                                                           | Manage 👻 🎇 English 👻 Account - 116760 👻 116760 🛛 Logout 💽 |
|--------------------------------------------------|----------------------------------------------------------------------------------|-----------------------------------------------------------|
| Customer dialog                                  | Select language                                                                  |                                                           |
| Manage your customer dialog w                    | English                                                                          | ¢ Close this dialog                                       |
| Review:                                          | Note:<br>Please note that missing languages may not have templates               | 1                                                         |
| <ul> <li>✓ Survey</li> <li>S ★★★★★★ N</li> </ul> | Once the language is selected for this dialog, you will not be able to change it | Save ote here.                                            |
| Dialog:<br>• This is a private conversation, the | messages will not be published                                                   | O Maximum 10 notes can be added.                          |
| BI                                               |                                                                                  |                                                           |
|                                                  |                                                                                  |                                                           |
|                                                  |                                                                                  |                                                           |
|                                                  |                                                                                  |                                                           |
|                                                  |                                                                                  |                                                           |

#### 1 Dialog language

By default, the app will ask you to define a language for the dialog you want to open. Once the language will be defined, you will not see this prompt again.

The language that you select will be used for the communication emails with the client, it will also determine in which language he will see the dialog interface.

<u>Note</u>: if this is redundant or if you always communicate with your customers in a unique language, we can turn this **off** for you. That way, the language will be automatically pre-defined to your preferred language.

If you prefer this approach, please reach out to our support team and they will turn off the option for you.

#### User guide | Customer dialog (2 / 5)

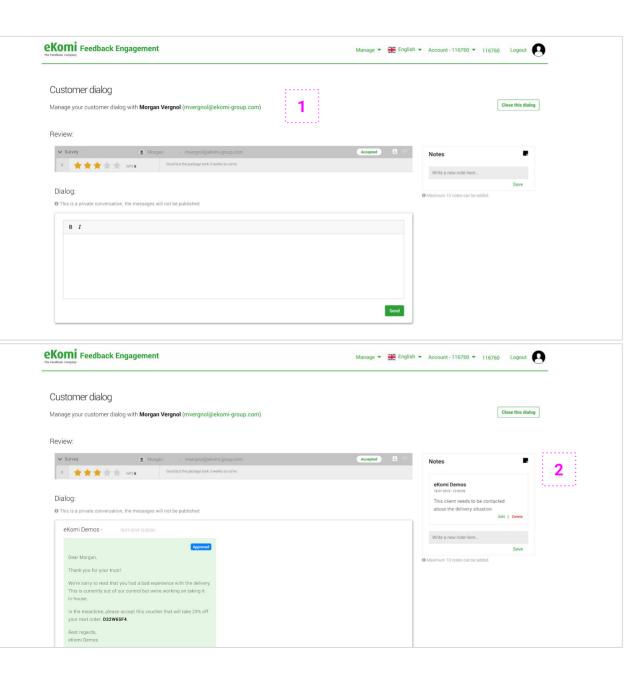

#### 1 Dialog interface (internal view)

You will then reach the dialog page. This page is available to you and the customer, with slight variations that we will cover.

On this page, you can see some important information about the reviewer. It will allow you to identify him/her and engage in a relevant manner.

We also display the review in question so that you both discuss on the same ground.

From here, you can type a message and it will be sent to the customer once you post it. He/she will be notified by email and will be able to access the page from there to eventually reply.

<u>Note</u>: The customer will first be notified when you send the first message, not when you initially click on "*Open dialog*".

2 Dialog notes

You can easily add quick notes on the dialog page, to log some specific information about the conversation or simply to keep your dialogs documented.

These notes will remain even when the dialog is closed, they are **not** visible to the customer.

#### User guide | Customer dialog (3 / 5)

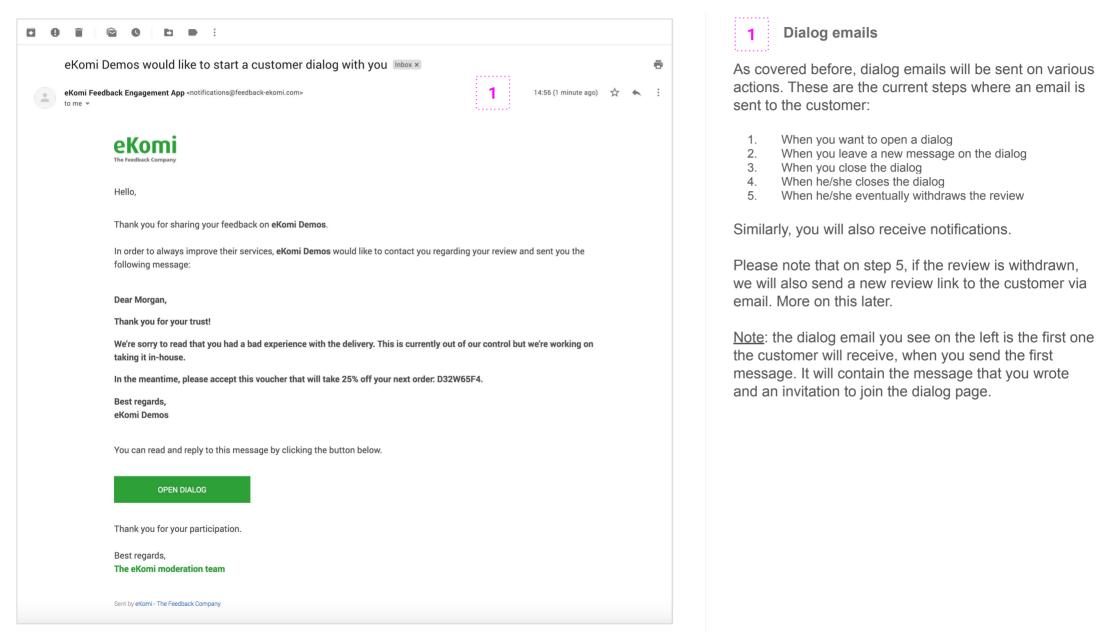

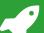

#### User guide | Customer dialog (4 / 5)

| eKomi |
|-------|
|-------|

| ustomer dialog<br>nage your customer dialog with <b>eKomi Demos</b>                                                                                                    | Close this dialog Withdraw my revie                                                                                       |
|----------------------------------------------------------------------------------------------------|----------------------------------------------------------------------------------------------------|
|                                                                                                    |                                                                                                    |
| ur review:                                                                                                    |                                                                                                    |
| Survey     Survey     Survey     Morgan Vergnol     mwergnol@ekomi-group.                                                                                                    | com 🛛 🕹 📼                                                                                                    |
| S 🚖 🚖 🚖 🚖 📩 NPS 6 Good but the package took 3 weeks to come.                                                                                                    |                                                                                                    |
|                                                                                                    |                                                                                                    |
| alog:<br>This is a private conversation, the messages will not be published                                                                                                    |                                                                                                    |
| eKomi Demos - 18.07.2019 12:5556                                                                                                    |                                                                                                    |
|                                                                                                    |                                                                                                    |
| Dear Morgan,<br>Thank you for your trust!                                                                                                    |                                                                                                    |
| We're sorry to read that you had a bad experience with the delivery. This is currently out of                                                                                                    |                                                                                                    |
| our control but we're working on taking it in-house.                                                                                                    |                                                                                                    |
| In the meantime, please accept this voucher that will take 25% off your next order:<br>D32W65F4                                                                                                    |                                                                                                    |
| Best regards,<br>ekomi Demos                                                                                                    |                                                                                                    |
|                                                                                                    |                                                                                                    |
|                                                                                                    |                                                                                                    |
|                                                                                                    |                                                                                                    |
| B I                                                                                                    |                                                                                                    |
| This is a private conversation, the messages will not be published eKomi Demos - 18072019126550 Dear Morgan, Thank you for your trust! We're sorry to read that you had a bad experience with the delivery. This is currently out of our control but we're working on taking it in-house. In the meantime, please accept this voucher that will take 25% off your next order: D2W65F4. Best regards, eKomi Demos |                                                                                                    |
|                                                                                                    |                                                                                                    |
|                                                                                                    |                                                                                                    |
|                                                                                                    | Morgan Vergnol - 18.07.2019 13.01.08                                                                                      |
|                                                                                                    | Morgan Vergnol - 18.07.2010 13.01.08<br>Hi,<br>It's oki it finally came so everything is fine.<br>Thanks for the voucher. |
|                                                                                                    | Hi,<br>It's ok! It finally came so everything is fine.                                                                    |
|                                                                                                    | Hi,<br>It's ok! It finally came so everything is fine.<br>Thanks for the voucher.                                         |
| 8 /                                                                                                    | Hi,<br>It's ok! It finally came so everything is fine.<br>Thanks for the voucher.                                         |

**1** Dialog interface (customer view)

If the customer is interested in discussing with you and clicks on the invitation link in the first email, he/she will land on the similar dialog page with a slightly different view.

From here, he/she will be able to reply to you but also eventually just close the dialog directly (if not interested) or even withdraw the review if need be.

Once the dialog is closed, it will remain accessible but will be clearly marked as closed with a check mark. This can be useful to you for documentation purposes for example.

#### User guide | Customer dialog (5 / 5)

| You are about to withdraw this review                                                                                                    |                |   |   |
|----------------------------------------------------------------------------------------------------|----------------|---|---|
| Customer dialog     First, we will take out your review.       Then, we will sand you a new review link and close this dialog.                                                                                                    |                |   |   |
| Manage your customer dialog with eKomi Demos If you want, you can leave another review.                                                                                                    |                |   |   |
| Your review:                                                                                                    |                |   |   |
| Survey     Configur Vergion     Accepted     Conduct the parkage tool, diversels to come                                                                                                    |                |   |   |
| Dialog:<br>© This is a private conversation. The messages will not be published                                                                                                    |                |   |   |
| eKomi Demos - 18.07.2019 12:85.90                                                                                                    |                |   |   |
|                                                                                                    |                |   |   |
|                                                                                                    |                |   |   |
|                                                                                                    |                |   |   |
| D32W65F4                                                                                                    |                |   |   |
| D32W65F4<br>Best regards,<br>eKomi Demos                                                                                                    |                |   |   |
| Best regards,<br>et/orsi Demos                                                                                                    |                |   |   |
|                                                                                                    |                |   |   |
| Best regards,<br>et/orsi Demos                                                                                                    |                |   | ē |
| Best regards,<br>exons Demos                                                                                                    | о <del>ф</del> | • | • |
| Best regards.         Image: economic demonstration         Image: economic demonstration         Image: economic demonstration         Image: economic demonstration         Image: economic demonstration         Image: Image: Image: economic demonstration         Image: Image: I                                                                                                    | 1 ☆            | * | • |
|                                                                                                    | • ☆            | * | ē |
|                                                                                                    | • ☆            | * | • |
|                                                                                                    | . ☆            | * | • |
| Image: Comparison of the comparison of the comparison | i ☆            | * | • |

#### Review withdrawal

If the customer decides to withdraw his/her review and clicks on the corresponding button, he will see a modal window explaining what will happen.

From there, if he/she wants to proceed, the flow will be:

- The review will be taken out in the background
- A new form will be presented to the customer directly
- He/she will also receive a link by email

The form that will be presented directly to the customer after clicking on the button will be the same that will be forwarded by email.

That way, he/she will be able to either leave review directly or just do it later. The customer will be of course only be able to post **one** review.

#### Notes:

- The old/initial review left by the customer will disappear from the list but you will still be able to find it if needed by using the "Show withdrawn reviews" filter.
- To generate the new review link, eKomi will add a **timestamp** to the initial transaction ID as follow:
  - Initial ID: order123
  - New ID: order123-1563788720

This timestamp (1563788720) corresponds to the date/time when the withdraw request was placed - in UNIX format.

#### FEEDBACK ENGAGEMENT

#### User guide | Email templates

| eKomi Feedback    | k Engagement |         |                   |          | Manage 👻 💈 | 🗧 English 👻 | 116760  | Logout         |   |
|-------------------|--------------|---------|-------------------|----------|------------|-------------|---------|----------------|---|
| nail templates    |              |         |                   |          |            | Q Search    |         | Add a template |   |
| Template name     | Medium       | \$ Туре | Notification type | Language | 4          | Active      | Actions |                |   |
| No results found. |              |         |                   |          |            |             |         |                | ÷ |

| Add a template      |                                                             |        |
|---------------------|-------------------------------------------------------------|--------|
| Femplate name *     |                                                             | 2      |
| Гуре *              | Seller t                                                    | ****** |
| Notification type * | Open e                                                      |        |
| Medium *            | Enal                                                        |        |
| _anguage *          | English                                                     |        |
| From (name) *       | eKomi                                                       |        |
| From (email) *      | notifications@feedback.ekomi.com                            |        |
| Subject *           | [[ShopName]] would like to start a customer dialog with you |        |
| Content *           |                                                             |        |
|                     | eKomi                                                       |        |

#### 1 Email templates

You can access your current email templates in the *"Email templates"* section. Those are mostly used during the dialog process communication, but not only.

By default, you will not see anything on this page - just like shown here. That is fine, it simply means that you currently use the **default templates** that we provide.

2 Add a template

If you want to add your own, simply click on the corresponding "*Add a template*" button.

From there, you will be prompted to enter all the information that is necessary to generate the new template. Most of the fields are self-explanatory but here are some details about some of them:

- **Type**: the type of review that the template should apply to. If you select "*Seller*" for example, this template will be used for actions that concern seller reviews.
- **Notification type**: the case that you want to cover, most of them concerning specific steps of the dialog process.
- **Medium**: for now email only, but we will eventually extend this list to other mediums like SMS.

<u>Note</u>: if you add a template here, it will **override** the default template that is currently in place for this "*notification type*".

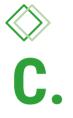

## Review exports Review exports Review exports

## **User guide** | Configuration types

| The Feedback Company                 | Manage 👻 🌺 English 👻 116760 | Logout  |                       |
|--------------------------------------|-----------------------------|---------|-----------------------|
| Form-based configuration             |                             |         | Q Search              |
| ≎ Form ID ≎ Form name                | Form type                   | Enabled | Sync forms<br>Actions |
| 4511 1 · Rate your experience        | seller                      | YES     | Configure             |
| 54555 2 - Rate the product(s)        | product                     | VES     | Configure             |
| i4577 Integrated content and picture | seller                      | YES     | Configure             |

#### 1 Configuration types

Besides managing your reviews and engaging with your customers, the Feedback Engagement app offers a quick and reliable way to export your data as CSV files in various ways.

The configurations that we currently allow are:

- Form-based: this is most probably the case that you will need and use, it will allow you to define a custom CSV template for each form currently existing on your Smart Forms account.
- Legacy: this will allow you to define a custom CSV template for reviews that were collected with our legacy (pre-Smart Forms) system. This case is quite rare and will eventually be removed as it was primarily added to support legacy implementations. If you are using Smart Forms, you can ignore this.
- **Merged data**: this will allow you to combine the data from all your seller and all your product forms. It's a good way to merge your feedback within an account. Please note that this type will necessarily export all your seller and product reviews at once, we currently do not offer specific filters.

<u>Note</u>: as you can imagine, we also offer another way to export your feedback, what we call "*bulk export*". This is meant to be used for **bulk and global** exports of review across several accounts. We will discuss this later.

## **User guide** | CSV setup

| Form-based configuration                                                                                                    |                                 |                                                                                                    |   |
|----------------------------------------------------------------------------------------------------|---------------------------------|----------------------------------------------------------------------------------------------------|---|
|                                                                                                    |                                 |                                                                                                    | 1 |
| SV file name CSV file name                                                                                                    | 53                              | 2 - Rate the product(s) - 54555                                                                                                    |   |
| Use placeholders as required: *(Shop_id)* *(Form_Name)*, *(Date_Time)* and *(PreviousDate_Time)*(/ormat: 2017, 12, 30, 12, 59), *(Date)* and *(PreviousDate_Time)*                                                                                                    |                                 | ID: 433745 Rate this product:                                                                                                    |   |
| o ose paderadors as required. "Jande_un", "Form reamer, "pade_timer" and "Previousbade_timer"(format: 2017_12_30_12_35), "pader and "Previousba<br>  Date_Time-dmy_his *(format: 23042018,125959). * Time *(format: 1259)                                                                                                    | rep(1011112.201112.20),         | ID: 433746 Your personal feedback:                                                                                                    |   |
|                                                                                                    |                                 | ID: 433777 Pros and cons                                                                                                    |   |
|                                                                                                    |                                 | 1 - Rate your experience - 54511                                                                                                    |   |
| Save configuration                                                                                                    |                                 | ID: 433595 How would you rate your experience with us?                                                                                                    |   |
|                                                                                                    |                                 | ID: 433613 Information and availability                                                                                                    |   |
|                                                                                                    |                                 | ID: 433614 Check-out process                                                                                                    |   |
|                                                                                                    |                                 | ID: 433615 Customer support                                                                                                    |   |
|                                                                                                    |                                 | ID: 433596 Your personal feedback:                                                                                                    |   |
|                                                                                                    |                                 | ID: 433632 How likely are you to recommend us to your friends and colleagues?                                                                                                    |   |
|                                                                                                    |                                 | ID: 433794 How could we improve?                                                                                                    |   |
|                                                                                                    |                                 | ID: 949027 Feedback email                                                                                                    |   |
|                                                                                                    |                                 | Empty column                                                                                                    |   |
|                                                                                                    |                                 | Hardcoded value                                                                                                    |   |
|                                                                                                    |                                 |                                                                                                    |   |
|                                                                                                    |                                 | Form ID                                                                                                    |   |
|                                                                                                    |                                 | Form ID<br>Form name                                                                                                    |   |
| eKomi Feedback Engagement                                                                                                    | Switc                           | Form ID<br>Form name<br>Form type<br>h back Manage ▼ ☵ English ▼ 116760 Logout •                                                                                                    |   |
| the Feedback Company                                                                                                    | Switc                           | Form runne Form type                                                                                                    |   |
| Form-based configuration                                                                                                    | Switc                           | Form name<br>Form type<br>h back Manage ▼ ₩ English ▼ 116760 Logout •                                                                                                    |   |
| The tradition conserver                                                                                                    | Swite                           | Form runne Form type                                                                                                    | 2 |
| The tradited cargony<br>Form-based configuration<br>SSV file name<br>Daly report "[Date]*<br>0 the placeholder as required. "Shop, Jdl + "Form, Jame" "(Date, Time" and "PreviousDate, Time"/(ormat 2017, 12, 30, 12, 50) "(Date)" and "(PreviousDate, Time)"/(ormat 2017, 12, 30, 12, 50) "(Date)" and "(PreviousDate, Time)"/(ormat 2017, 12, 30, 12, 50) "(Date)" and "(PreviousDate, Time)"/(ormat 2017, 12, 30, 12, 50) "(Date)" and "(PreviousDate, Time)"/(ormat 2017, 12, 30, 12, 50) "(Date)" and "(PreviousDate, Time)"/(ormat 2017, 12, 30, 12, 50) "(Date)" and "(PreviousDate, Time)"/(ormat 2017, 12, 30, 12, 50) "(Date)" and "(PreviousDate, Time)"/(ormat 2017, 12, 30, 12, 50) "(Date)" and "(PreviousDate, Time)"/(ormat 2017, 12, 30, 12, 50)")                                                                                                    |                                 | Form name Form type  Construction  Construction  Construc | 2 |
| The tradited cargony<br>Form-based configuration<br>SSV file name<br>Daly report "[Date]*<br>0 the placeholder as required. "Shop, Jdl + "Form, Jame" "(Date, Time" and "PreviousDate, Time"/(ormat 2017, 12, 30, 12, 50) "(Date)" and "(PreviousDate, Time)"/(ormat 2017, 12, 30, 12, 50) "(Date)" and "(PreviousDate, Time)"/(ormat 2017, 12, 30, 12, 50) "(Date)" and "(PreviousDate, Time)"/(ormat 2017, 12, 30, 12, 50) "(Date)" and "(PreviousDate, Time)"/(ormat 2017, 12, 30, 12, 50) "(Date)" and "(PreviousDate, Time)"/(ormat 2017, 12, 30, 12, 50) "(Date)" and "(PreviousDate, Time)"/(ormat 2017, 12, 30, 12, 50) "(Date)" and "(PreviousDate, Time)"/(ormat 2017, 12, 30, 12, 50) "(Date)" and "(PreviousDate, Time)"/(ormat 2017, 12, 30, 12, 50)")                                                                                                    |                                 | Form name Form type Form type C 2 - Rate the product(c) - 54555 C D-433745 Rate this product:                                                                                                    | 2 |
| The tradited cargony<br>Form-based configuration<br>SSV file name<br>Daly report "[Date]*<br>0 the placeholder as required. "Shop, Jdl + "Form, Jame" "(Date, Time" and "PreviousDate, Time"/(ormat 2017, 12, 30, 12, 50) "(Date)" and "(PreviousDate, Time)"/(ormat 2017, 12, 30, 12, 50) "(Date)" and "(PreviousDate, Time)"/(ormat 2017, 12, 30, 12, 50) "(Date)" and "(PreviousDate, Time)"/(ormat 2017, 12, 30, 12, 50) "(Date)" and "(PreviousDate, Time)"/(ormat 2017, 12, 30, 12, 50) "(Date)" and "(PreviousDate, Time)"/(ormat 2017, 12, 30, 12, 50) "(Date)" and "(PreviousDate, Time)"/(ormat 2017, 12, 30, 12, 50) "(Date)" and "(PreviousDate, Time)"/(ormat 2017, 12, 30, 12, 50) "(Date)" and "(PreviousDate, Time)"/(ormat 2017, 12, 30, 12, 50)")                                                                                                    |                                 | Form name         Form type         Aback         Manage ▼                                                                                                    | 2 |
| The Yorkinka' Generation FORT-based configuration CSV file name Daily'report: "[Date]" Date placeholders as requere! "(Shep, Jd); "Form, Name!" "Date, Time!" and "PreviousDate, Time!"/format: 2017, 12, 30, 12, 59), "(Date)" and "(PreviousDate, Time)"/format: 2017, 12, 30, 12, 59), "(Date)" and "(PreviousDate, Time)"/format: 2017, 12, 30, 12, 59), "(Date)" and "(PreviousDate, Time)"/format: 2017, 12, 30, 12, 59), "(Date)" and "(PreviousDate, Time)"/format: 2017, 12, 30, 12, 59), "(Date)" and "(PreviousDate, Time)"/format: 2017, 12, 30, 12, 59), "(Date)" and "(PreviousDate, Time)"/format: 2017, 12, 30, 12, 59), "(Date)" and "(PreviousDate, Time)"/format: 2017, 12, 30, 12, 59), "(Date)" and "(PreviousDate, Time)"/format: 2017, 12, 30, 12, 59), "(Date)" and "(PreviousDate, Time)"/format: 2017, 12, 30, 12, 59), "(Date)" and "(PreviousDate, Time)"/format: 2017, 12, 30, 12, 59), "(Date)" and "(PreviousDate, Time)"/format: 2017, 12, 30, 12, 59), "(Date)" and "(PreviousDate, Time)"/format: 2017, 12, 30, 12, 59), "(Date)" and "(PreviousDate, Time)"/format: 2017, 12, 30, 12, 59), "(Date)" and "(PreviousDate, Time)"/format: 1239)                                                                                                    | <b>tej*</b> (format: 20171230). | Form name Form type  C  C  C  C  C  C  C  C  C  C  C  C  C                                                                                                    | 2 |
| The tradinals canages; Form-based configuration ESV file name Daily report - "[Date]* Dise back-blders as requers: "\$Nop_lift, "Form_Name? "Date_Time? "format: 2017_12_30_12_30], "[Date]" and "PreviousDate_Time?"(format: 2017_12_30_12_50), "[Date]" and "PreviousDate_Time?"(format: 2017_12_30_12_50), "[Date]" and "[Date]" and "[Date]"         | <b>tej*</b> (format: 20171230). | Form name         Form type         Aback         Manage ▼                                                                                                    | 2 |
| The tradinals canages; Form-based configuration ESV file name Daily report - "[Date]* Dise back-blders as requers: "\$Nop_lift, "Form_Name? "Date_Time? "format: 2017_12_30_12_30], "[Date]" and "PreviousDate_Time?"(format: 2017_12_30_12_50), "[Date]" and "PreviousDate_Time?"(format: 2017_12_30_12_50), "[Date]" and "[Date]" and "[Date]"         | <b>tej*</b> (format: 20171230). | Form name         Form type         Point type         Construction         Construction         Constreaction                                                                                                    | 2 |
| 0 be phenolders at requires "(Shep, Id" "Form, Namet" "Date, Timet" and "PreviousDate, Timet"/format: 2017, 12, 30, 12, 59) "(Date)" and "PreviousDate, Timet"/format: 2017, 12, 30, 12, 59) "(Date)" and "PreviousDate, Timet"/format: 2017, 12, 30, 12, 59) "(Date)" and "PreviousDate, Timet"/format: 2017, 12, 30, 12, 59) "(Date)" and "PreviousDate, Timet"/format: 2017, 12, 30, 12, 59) "(Date)" and "PreviousDate, Timet"/format: 2017, 12, 30, 12, 59) "(Date)" and "PreviousDate, Timet"/format: 2017, 12, 30, 12, 59) "(Date)" and "PreviousDate, Timet"/format: 2017, 12, 30, 12, 59) "(Date)" and "PreviousDate, Timet"/format: 2017, 12, 30, 12, 59) "(Date)" and "PreviousDate, Timet"/format: 2017, 12, 30, 12, 59) "(Date)" and "PreviousDate, Timet"/format: 2019)" 1. Order ID Column title                                                                                                    | 1ef*(format: 20171230).         | Form name         Form type         Point type         In back       Manage ▼                                                                                                    | 2 |
| The Verdeka Campage Form-based configuration ESV file name Daily report: "[Date]* 0:Use placeholders as required: "Skep_Jdf: "Form-Mannel" "Date.Time!" and "PreviousDate_Time!"(format: 2017, 12, 30, 12, 59) "[Date]* and "PreviousDate_Time!"(format: 2017, 12, 30, 12, 59) "[Date]* and "PreviousDate_Time!"(format: 2017, 12, 30, 12, 59) "[Date]* and "PreviousDate_Time!"(format: 2017, 12, 30, 12, 59) "[Date]* and "PreviousDate_Time!"(format: 2017, 12, 30, 12, 59) "[Date]* and "PreviousDate_Time!"(format: 2017, 12, 30, 12, 59) "[Date]* and "PreviousDate_Time!"(format: 2017, 12, 30, 12, 59) "[Date]* and "PreviousDate_Time!"(format: 2017, 12, 30, 12, 59) "[Date]* and "PreviousDate_Time!"(format: 2017, 12, 30, 12, 59) "[Date]* and "PreviousDate_Time!"(format: 2017, 12, 30, 12, 59) "[Date]* and "PreviousDate_Time!"(format: 2017, 12, 30, 12, 59) "[Date]* and "PreviousDate_Time!"(format: 2017, 12, 30, 12, 59) "[Date]* and "[PreviousDate_Time!"(format: 2017, 12, 30, 12, 59)"] 1. Order 1D Column title 2. Review submission date                                                                                                    | 1ef*(format: 20171230).         | Form name         Form type         Point type         Deck       Manage ▼                                                                                                    | 2 |
| Na Verbink Greavy<br>Form-based configuration<br>ESV file name<br>Daily report: *[Date]*<br>0.156 plashel*doins as required *[Shap,Jdf* *Form,Jamel* *[Date,Timel* /format: 2017,12,30,12,50) *[Date]* and *[PreviousDate,Timel*/format: 2017,12,30,12,50) *[Date]* and *[PreviousDate,Timel*/format: 2017,12,50) *[Date]* and *[PreviousDate,Timel*/format: 2017,12,50) *[Date]* and *[PreviousDate,Timel*/format: 2017,12,50) *[Date]* and *[PreviousDate,Timel*/format: 2017,12,5 | 1ef*(format: 20171230).         | Form name         Form type         Anage ▼                                                                                                    | 2 |
| The Verdek Carport Form-based configuration  ESV file name Daily report. *[Date]*  0:bit placeholders as required: *[Shop, Jd]* *[Form, Mame]* *[Date.Time]* and *[PreviousDate_Time]*(format: 2017, 12, 30, 12, 50) *[Date]* and *[PreviousDate_Time]*(format: 2017, 12, 30, 12, 50) *[Date]* and *[PreviousDate_Time]*(format: 2017, 12, 30) *[Date]* and *[PreviousDate_Time]* and *[PreviousDate_Time]* and *[PreviousDate_Time]*(format: 2017, 12, 30, 12, 50) *[Date]* and *[PreviousDate_Time]*(format: 2017, 12, 30, 12, 50) *[Date]* and *[PreviousDate_Time]*(format: 2017, 12, 30, 12, 50) *[Date]* and *[PreviousDate_Time]*(format: 2017, 12, 50) *[Date]* and *[PreviousDate_Time]*(format: 2017, 12, 50) *[Date]* and *[PreviousDate_Time]*(format: 2017, 12, 50) *[Date]* and *[PreviousDate_Time]*(format: 2017, 12, 50) *         | keY(format: 20171230).          | Form name         Form type         Point type         Aback       Manage → English → 116760         Logout       Image: Image:                                                                                                    | 2 |
| The Yorkinki Greavy                                                                                                    | keY(format: 20171230).          | Form name         Form type         Form type         Anade * English * 116760         Logout *         Logout *         2 - Rate the product(o) - 54555         D: 433745 Rate this product:         D: 433745 Rate this product:         D: 433745 Rate this product:         D: 433745 Rate this product:         D: 433745 Rate this product:         D: 433745 Rate this product:         D: 433745 How would you rate your operience with us?         D: 433613 Information and availability         D: 433514 Check-out process         D: 433514 Check-out process         D: 433514 Check out process         D: 433514 Check-out proces         D: 433514 Check-out proces         D: 433774 How could                                                                                                    | 2 |
| The Yurkaka Carayary  Form-based configuration  GSV file name  Daily report. "Date!"  O Use placeholders as required. "Sileguid!" "Form_Jame!" "Date_Time!" format: 2017,12,30,12,50, "Date!" and "PreviousDate_Time!" format: 2017,12,30,12,50, "Date!" and "PreviousDate_Time!" format: 2017,12,30,12,50, "Date!" and "PreviousDate_Time!" format: 1230  1. Order ID Column title  2. Review submission date Column title  4. ID: 433015 Coultomer support                                                                                                    | keY(format: 20171230).          | Form name         Form type         Form type         Image ▼ ■ English ▼ 116760         Logout ●         2 - Rate the product(a) - 54555         Image ■         1mage ■         1mage ■                                                                                                    | 2 |
| The Verdeal Caregory Form-based configuration ESV file name Daily report - "Date!" Outer placeholders as required. "(Shep, Jd!, "Form, Mame!", "Date, Time!" and "PreviousDate, Time!"(format: 2017, 12, 30, 12, 59), "Date!" and "PreviousDate, Time!"(format: 2017, 12, 30, 12, 59), "Date!", "Date!", Time!"(format: 2017, 12, 30, 12, 59), "Date!", "Date!", "Date!", "Date!", "Date!", "Date!", "Date!", "Date!", "Date!", "Date!", "Date!", "Date!", "Date!", "Date!", "Date!", "Date!", "Date!", "Date!", "Date!", "Date!", "Date!", "Date!", "Date!", "Date!",          | te(*(format: 20171230)          | Form name         Form type         Point type         Aback         Manage → WE English → 116760         Logout O         2 - Rate the product(c) - 54555         D: 433746 Flate this product:         D: 433746 Flate this product:         D: 433746 Flate this product:         D: 433746 Flate this product:         D: 433746 Your personal feedback:         D: 433514 Information and availability         D: 433514 Information and availability         D: 433514 Information and availability         D: 433514 Check-out process         D: 433514 Soutomer support         D: 433514 Jour personal feedback:         D: 433514 Jour personal feedback:         D: 433514 Jour personal feedback:         D: 433514 Jour personal feedback:         D: 433514 Jour personal feedback:         D: 433514 Jour personal feedback:         D: 433514 Jour personal feedback:         D: 433514 Jour personal feedback:         D: 433514 Jour personal feedback:         D: 433514 Jour personal feedback:         D: 433514 Jour personal feedback:         D: 433514 Jour personal feedback:         D: 433514 Jour personal feedback:         D: 433514 Jour personal feedback:         D: 433794 How could we improve?                                                                                                    | 2 |
| The Yurkaka Carayary  Form-based configuration  GSV file name  Daily report. "Date!"  O Use placeholders as required. "Sileguid!" "Form_Jame!" "Date_Time!" format: 2017,12,30,12,50, "Date!" and "PreviousDate_Time!" format: 2017,12,30,12,50, "Date!" and "PreviousDate_Time!" format: 2017,12,30,12,50, "Date!" and "PreviousDate_Time!" format: 1230  1. Order ID Column title  2. Review submission date Column title  4. ID: 433015 Coultomer support                                                                                                    | te(*(format: 20171230)          | Form name         Form type         Point type         Aback         Manage → RE English → 116760         Logout €         Logout €                                                                                                    | 2 |
| The tradinal caregory         Form-based configuration         CSV file name         Daily report. *Date!*         0:De placeholden as requere! *(Shep, Jd). *(Form, Jame)* *(Date, Time)* (format: 2017, 12, 30, 12, 50). *(Date)* and *(PreviousDate, Time)*(format: 2017, 12, 30, 12, 50). *(Date)* and *(PreviousDate, Time)*(format: 2017, 12, 30, 12, 30). *(Date)* and *(PreviousDate, Time)*(format: 2017, 12, 30, 12, 30). *(Date)* and *(PreviousDate, Time)*(format: 2017, 12, 30, 12, 30). *(Date)* and *(PreviousDate, Time)*(format: 2017, 12, 30, 12, 30). *(Date)* and *(PreviousDate, Time)*(format: 2017, 12, 30, 12, 30). *(Date)* and *(PreviousDate, Time)*(format: 1230)         1. Order ID       Column title         2. Review submission date       Column title         3. Its. 433395 How would you rate your experience with us?       Column title         4. Its. 433615 Coustomer support       *(Date)************************************                                                                                                    | te(*(format: 20171230)          | Form name         Form type         Point type         Aback         Manage → Ref English → 116760         Logout O         2 - Rate the product(c) - 54555         D: 433746 Flate this product:         D: 433746 Flate this product:         D: 433746 Flate this product:         D: 433746 Flate this product:         D: 433746 Your personal feedback:         D: 433514 Information and availability         D: 433514 Information and availability         D: 433514 Information and availability         D: 433514 Sustemer support         D: 433514 Sustemer support         D: 433514 Sustemer support         D: 433514 Sustemer support         D: 433514 Sustemer support         D: 433514 How could your personal feedback:         D: 433514 June personal feedback:         D: 433514 Sustemer support         D: 433514 How could your personal feedback:         D: 433514 How could we improve?         Ib: 433794 How could we improve?         Ib: 433794 How could we improve?         Ib: 433794 How could we improve?         Ib: 433794 How could we improve?                                                                                                    | 2 |

#### 1 Fields

The CSV setup is quite simple, the idea is to drag and drop the fields you would want to have in the file. In the right column, you can see all **available fields**.

The first ones (circled in green dashes) are all the individual **questions** available in the form you picked. You can see the form name above. Here, you might see other questions from your linked forms - if that case applies to your survey.

Below those, you will find the more **standard** fields that will allow you to add more data to your exports. This includes, among other things, the transaction ID corresponding to the review, the submission time, your comment (if any)... or basically any metadata that you might be pushing to eKomi - like customer data.

#### 2 Drag and drop

As discussed above, adding a field to the file is as easy as dragging it from the right column and dropping it on the grey section in the left column.

Please note that once a field has been added to the file, you are free to **rename** its header title - ie. the name of the column once you import it in Excel for example. In a nutshell, we offer flexibility.

In terms of **placeholders** for the file name, you can also copy and paste any of the placeholders that we currently support - like the date, form name... etc.

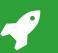

## **User guide** | CSV listing

| CSV files                        |                          |                |            |                    |                     |                          |           |                     | ٩             | Search | 1 |
|----------------------------------|--------------------------|----------------|------------|--------------------|---------------------|--------------------------|-----------|---------------------|---------------|--------|---|
| ≎ Period                         | Reference form           | Review count   | Occurrence | CSV type           | Review type         | Form name                | Encoding  | Created at          | Actions       |        |   |
| 30/07/2019 to 30/07/2019         | 1 - Rate your experience | 2              | Custom     | Published          | Seller              | 1 - Rate your experience | UTF-8     | 30.07.2019 13:25:04 | Download      | Delete |   |
|                                  |                          |                |            |                    |                     |                          |           |                     |               |        |   |
|                                  |                          |                |            |                    |                     |                          |           |                     |               |        |   |
| Create a custom CSV              |                          | ır experience) |            | SV will be creater | I with the imported |                          | nglish ▼  | Account - 116760 👻  | 116760 Logout | 0      | 2 |
| Create a custom CSV Start date * |                          | ır experience) |            | SV will be created | I with the imported |                          | English 👻 | Account - 116760 ♥  | 116760 Logout | 0      | 2 |
| Create a custom CSV              | - (54511 1 - Rate you    | ır experience) |            | SV will be created | I with the imported |                          | English 👻 | Account-116760 ♥    | 116760 Logout |        | 2 |
| Create a custom CSV Start date * |                          | Ir experience) |            | SV will be created | I with the imported |                          | English 👻 | Account - 116760 🔻  | 116760 Logout |        | 2 |

#### 1 CSV listing

Once your setup will be defined (and enabled) for the selected form, it will be "*eligible*" to be picked up by the CSV Generation automated task we have covered earlier. This means that, if this configuration is **enabled**, a file will be created for it based on the occurrence defined in the automated task section.

As a matter of fact, you can enable/disable certain configurations and thus decide if a file should be created (or not be created) when the "*CSV Generation*" automated task runs. This automated task is **global**, and picks up all active configurations when it runs.

Once generated, the files will be available in the **CSV** files section - you will be able to download or remove them.

<u>Note:</u> for efficiency reasons, only the files that were generated within the last previous 30 days can be downloaded.

2 Qui

Quick CSV download

For quick one-time exports, we also support a **manual generation** flow. To do that, simply click on the "*Create a custom CSV*" button in the Form-based configurations listing page.

You will then be able to pick a time range and type of feedback and generate a file right away. It will be available in the CSV files section as usual.

#### User guide | Bulk export (1 / 3)

| eKomi Feedback                      | Engagement                                                                             |                                           | Manage 👻 🔛 English 👻                                                            | Account - 116760 👻 1 | 16760 Logout 🖸                  |  |
|-------------------------------------|----------------------------------------------------------------------------------------|-------------------------------------------|---------------------------------------------------------------------------------|----------------------|---------------------------------|--|
| Bulk export                         |                                                                                        |                                           |                                                                                 |                      |                                 |  |
| When everything is correct, you wil | cy check to make sure this data is eligible<br>I be able to export your bulk CSV file. |                                           |                                                                                 |                      |                                 |  |
| lease make sure the number and      | order of questions are the same on all form                                            | ns.                                       |                                                                                 | Check data consis    | stency Export CSV file          |  |
|                                     |                                                                                        |                                           |                                                                                 |                      |                                 |  |
|                                     |                                                                                        |                                           |                                                                                 |                      |                                 |  |
|                                     |                                                                                        |                                           |                                                                                 |                      | Saun                            |  |
| Bulk CSV name                       | Period                                                                                 | Reference account                         | Reference configuration                                                         | Load                 | Save<br>meta data configuration |  |
| Bulk CSV name                       | Period<br>Select range                                                                 | Reference account<br>116760 - eKomi Demos | Reference configuration           \$           54511 - 1 - Rate your experience |                      |                                 |  |
|                                     |                                                                                        |                                           |                                                                                 | ¢ Edit               | meta data configuration         |  |
|                                     | Select range                                                                           |                                           | \$ 54511 · 1 · Rate your experience                                             | ¢ Edit               | meta data configuration         |  |

#### 1 Bulk setup

If you own multiple eKomi accounts, and if those are all set up in the Feedback Engagement app, then you will be able to run **bulk exports** if need be.

This is made possible thanks to the power of eKomi Connect keeping a **hierarchy** within your accounts. For that matter, you will have to login with your master user to use this feature.

The bulk export logic is quite simple as it simply puts together your **existing** configurations and merges them into a **single** file.

This means that you should create the individual configurations **before** trying to export your data in bulk. This section is only there to put them all together, they need to be defined beforehand.

In terms of flow, the bulk export works as follow:

- 1. You pick a **reference account** and a **reference configuration** on this account, it will be the common pattern.
- 2. You pick **one or several associated accounts and configurations**, those will be checked against the reference configuration to verify the **consistency** of the data.
- 3. If all lights are green, the file will be **exportable**.

#### User guide | Bulk export (2 / 3)

| Bulk export                                                                                                    |                                                                                        |                                                            |                                  |          |                |                       | 1 |
|----------------------------------------------------------------------------------------------------|----------------------------------------------------------------------------------------|------------------------------------------------------------|----------------------------------|----------|----------------|-----------------------|---|
| Select the accounts for which you want to<br>Please then run the data consistency check<br>When everything is correct, you will be able<br>Please make sure the number and order of | k to make sure this data is eligible for bulk expor<br>e to export your bulk CSV file. | L                                                          |                                  | Check da | ta consistency | Export CSV file       |   |
|                                                                                                    |                                                                                        |                                                            |                                  |          |                |                       |   |
| Bulk CSV name                                                                                                    | Period                                                                                 | Reference account                                          | Reference configuration          |          | Load meta data | Save<br>configuration |   |
| Bulk CSV name<br>Daily report                                                                                                    | Period 2019-08-05 / 2019-08-06                                                         | Reference account           116760 - eKomi Demos         4 |                                  | ¢ Edit   | Load meta data |                       |   |
|                                                                                                    |                                                                                        |                                                            |                                  | ¢ Edit   |                | configuration         |   |
| Daily report                                                                                                    |                                                                                        | 116760 - eKomi Demos                                       | 54511 - 1 - Rate your experience | € Edit   | YES            | configuration         |   |

#### 1 Data consistency

As stated before, the bulk export feature will allow you to merge existing configurations in order to create a grouped unified file.

This implies that the configurations should be consistent in order to gather and merge all this data in a single file.

By consistent, it is assumed that:

- The configurations have the same number of columns
- The encoding use in the configurations are the same

For example, if your reference configuration contains **5 columns** and is encoded with **UTF-8**, it means that all the additional configurations that you want to add in the file will have to respect those constraints.

Please note that you can always use **empty columns** to make your configurations even, simply drag them from the list of available fields.

For example, if you have only 4 fields to add in a configuration while your reference configuration contains 5, simply add an empty column to reach consistency.

The "*Check data consistency*" button will allow you to verify if data is correct. If so, all lights will be green and you will be able to download the file.

#### User guide | Bulk export (3 / 3)

| eKomi<br>The Feedback     | Engagement |            | Mana     | ge 👻 💦 English 👻 | Account - 116760 👻 1 | 16760 Logout 🖸    |      |
|---------------------------|------------|------------|----------|------------------|----------------------|-------------------|------|
| Bulk export configuration | on         |            |          |                  | Create bulk          | Add configuration |      |
| Bulk CSV name             | Start date | End date   | Metadata | Enabled          | Created at           | Actions           | 3    |
| Daily report              | 05.08.2019 | 06.08.2019 | YES      | YES              | 05.08.2019           | Edit Delete       | ···· |

1 Save configuration

The steps mentioned earlier work fine if you want to download a one-time bulk file.

However, if you need this to happen **regularly** you can simply save the configuration. That way, you will not have to set this up every time.

If you **save the configuration**, it will basically be picked up and generated every day by the "*CSV Generation*" automated task, just like any other file.

As long as the configurations **remain consistent** the file will be generated properly every time the automated task runs. This is convenient for recurring bulk reports.

You can define and save **multiple** configurations at once. They will be listed in the Bulk export section and you will be able to enable/disable them as you please.

<u>Note</u>: you might have noticed the "**Metadata**" switch. If enabled, we will fetch and append the metadata of each account and add it to the file - this can be useful if you push customer data to us as metadata for example. D.

## Advanced features Advanced features Advanced features

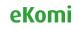

**User guide** | File transfer

| eKomi Dataout  |                    |                      | 💄 eKomi Demos (11676 |
|----------------|--------------------|----------------------|----------------------|
| Browse Files   | Create SFTPSetting |                      |                      |
| Job Management | Sftp host *        |                      |                      |
| Log Management | Sftp user *        |                      |                      |
| SFTP Settings  | Sftp port *        | 22                   |                      |
| GPG Settings   | Sftp private key   |                      |                      |
| Email Settings | Sttp private key   |                      |                      |
|                |                    |                      |                      |
|                |                    |                      | 1                    |
|                |                    |                      | 4                    |
|                |                    |                      |                      |
|                | Sftp key password  |                      |                      |
|                | Sith Key bassword  |                      |                      |
|                |                    | Save Test connection |                      |
|                |                    |                      |                      |
|                |                    |                      |                      |
|                |                    |                      |                      |
|                |                    |                      |                      |
|                |                    |                      |                      |
|                |                    |                      |                      |
|                |                    |                      |                      |

#### 1 File transfer

For more advanced needs, we offer another way to retrieve your CSV files besides simple manual download.

If you need your export process to be more streamlined, we can setup your account so that the CSV files will get **transferred** to your own server via another eKomi app called "*DataOut*".

The setup is simple here, we will simply need to open the **(s)FTP** connection between our eKomi DataOut server and your server. Then, the files will automatically land on your server when they get generated.

Please reach out to our support team if you are interested in this feature.

## User guide | Comment notification

| eKomi<br>The Foredust Company                                                |   |
|------------------------------------------------------------------------------|---|
| Hello,                                                                       |   |
| Thank you for sharing your feedback on [[ShopName]].                         |   |
| Your opinion was noted and a comment was left on your review. Read it below. | 1 |
| > Your review.<br>[[ReviewText]]                                             |   |
| > Comment:<br>[[CommentText]]                                                |   |
| Thank you for your participation.                                            |   |
| Best regards,<br>The eKomi moderation team                                   |   |
| Sent by elkomi - The Feedback Company                                        |   |
|                                                                              |   |
|                                                                              |   |
|                                                                              |   |
|                                                                              |   |
|                                                                              |   |
|                                                                              |   |

**Comment notification** 1

By default, when you leave a comment on a review, we do not inform the end-customer.

However, in certain cases, it can be something that you might want to have. Luckily, we offer this as an advanced feature.

If enabled, the end-customers will be notified by email (see default template on the left) whenever you leave a comment on their review.

Please reach out to our support team if you are interested in this feature.

#### FEEDBACK ENGAGEMENT

### User guide | Automatic comments

| d all                                                                  |                                    |                                        |                   |                       |              |        |
|------------------------------------------------------------------------|------------------------------------|----------------------------------------|-------------------|-----------------------|--------------|--------|
| Survey                                                                 | Morgan Vergnol                     | mvergnol@ekomi-group.com               |                   |                       | Accepted     |        |
| *** * * * NPS 8                                                        | Perfect! Fast, secure and gr       | reat quality.                          |                   |                       |              |        |
| Submitted at: 18.07.2019 10:11:35<br>Published at: 18.07.2019 09:11:35 | Transaction ID:<br>ek18072019h     | Form name:<br>1 - Rate your experience | Published:<br>Yes | Accepted:<br>Yes      | Go to dialog |        |
| Perfect! Fast, secure and grea                                         | t quality.                         |                                        |                   |                       |              | ·····  |
| Thanks for your feedback<br>enjoyed it,                                | We are always trying to improve ou | r process, we're glad to read that you | Edit Delete       |                       |              | 1      |
| Accepted                                                               |                                    |                                        |                   |                       |              | ****** |
| Review details                                                         |                                    |                                        |                   | Tags                  |              |        |
| Q: How would you rate your expe                                        | rience with us?                    |                                        |                   | Enter your tags below |              |        |
| A: 5                                                                   |                                    |                                        |                   |                       |              |        |
| Q: Information and availability                                        |                                    |                                        |                   |                       |              |        |
| A: 4                                                                   |                                    |                                        |                   |                       |              |        |
| Q: Check-out process                                                   |                                    |                                        |                   |                       |              |        |
| A: 5                                                                   |                                    |                                        |                   |                       |              |        |
| Q: Customer support<br>A: 5                                            |                                    |                                        |                   |                       |              |        |
|                                                                        |                                    |                                        |                   |                       |              |        |
| Q: Your personal feedback:<br>A: Perfect! Fast, secure and grea        | t quality                          |                                        |                   |                       |              |        |
|                                                                        |                                    |                                        |                   |                       |              |        |
| Q: How likely are you to recomm<br>A: 8                                | end us to your triends and collea  | gues?                                  |                   |                       |              |        |

#### 1 Automatic comments

If you receive a lot of reviews and want to streamline the commenting process, we offer a feature that basically posts comments for you automatically based on a set of rules.

To use this, you first have to define a few comment **templates** for each types of reviews (negative, neutral, positive). Those will be posted later on according to the type.

The rules for automatic posting are currently as follow:

- Only about **50% of the incoming reviews** will be commented to avoid a spam-looking effect.
- The comments will be posted **1 day after** the review was left to avoid instant posting.
- If there is more than 1 template for a review type (e.g negative), then the comments will **randomly shuffle** with equal probability.
- This feature only applies to seller and product reviews.

Please note that this feature should be **enabled** for you by an eKomi support agent as it is an advanced feature.

Once enabled, you will have to create an **automated task** that will take care of posting the comments. This task is called "*Auto Comments*", you can use it to define when the comments should be posted.

## User guide | Automatic dialogs

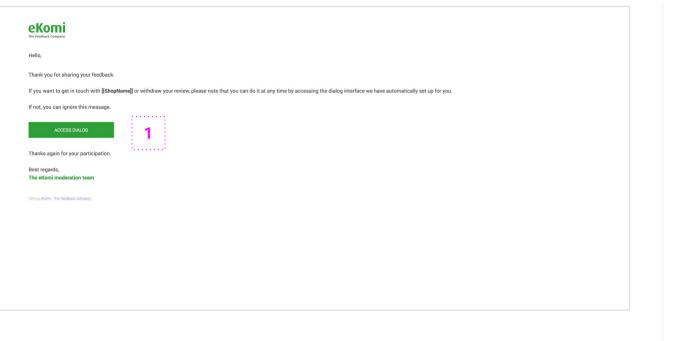

#### **Automatic dialogs** 1

To go a bit further, you can also automate the dialog opening process if need be. The idea is to let the end-customers reach out to you directly if they want to instead of having to do it yourself systematically.

If automatic dialogs are enabled, an invitation email will be sent to all reviewers (for which we have the email address) when importing their reviews - based on the "Review import (SFF)" automated task.

This email will contain a thank you message and a link to open a dialog with you if the end-customer wants to reach out for any reason.

If and when that happens, you will be notified by email as soon as the first message is posted. You are then free to jump in and proceed with the dialog flow as usual - based on the steps we described earlier.

Please note that this feature should be enabled for you by an eKomi support agent as it is an advanced feature.

#### User guide | Direct review access

| Revi | iews                                                                   |                                    |                                            |                   |                               |                |   |
|------|------------------------------------------------------------------------|------------------------------------|--------------------------------------------|-------------------|-------------------------------|----------------|---|
| ▼ S  | urvey                                                                  | Morgan Vergnol                     | mvergnol@ekomi-group.com                   |                   |                               | Accepted 🚊 📼   |   |
| S    | ***                                                                    | It was recommended to me           | by a friend and I wasn't disappointed, gre | rat service!      |                               |                | 1 |
|      | Submitted at: 18.07.2019 10:12:31<br>Published at: 18.07.2019 09:12:31 | Transaction ID:<br>ek18072019j     | Form name:<br>1 - Rate your experience     | Published:<br>Yes | Accepted:<br>Yes              | 🖪 Go to dialog |   |
|      | Add comment Review details Q: How would you rate your exper            | rience with us?                    |                                            |                   | Tags<br>Enter your tags below |                |   |
|      | A: 4<br>Q: Information and availability                                |                                    |                                            |                   |                               |                |   |
|      | A: 3<br>Q: Check-out process<br>A: 4                                   |                                    |                                            |                   |                               |                |   |
|      | Q: Customer support<br>A: 4                                            |                                    |                                            |                   |                               |                |   |
|      | Q: Your personal feedback:<br>A: It was recommended to me by           | a friend and I wasn't disappointe  | d, great service!                          |                   |                               |                |   |
|      | O: How likely are you to recomme                                       | end us to your friends and colleas | ues?                                       |                   |                               |                |   |

#### URL scheme:

https://engage.ekomiapps.de/review?shop=\*|SHOP\_ID|\*&order=\*|ORDER\_ID|\*

#### 1 Direct review access

Lastly, if you have specific workflow needs that require **direct access** to each review please note that we offer a unique URL access per review. If you want to open a review directly, simply use the URL scheme showed on the left.

Please note that this link will only take you to the review if you are logged in with a user that has appropriate roles.

You will have to populate the following fields:

- SHOP\_ID: your account identifier
- **ORDER\_ID**: the transaction ID associated to the review

A practical use case for this would be to setup a direct link to the review from the **eKomi Workflow** app notifications.

In this case, the flow would be:

- 1. The end-customer leaves a review.
- 2. You get notified by receiving a notification from the eKomi Workflow app.
- 3. In this notification email, you set up the link shown on the left so that you can directly access the review (based on the Shop and Order IDs).
- 4. When clicking on this link, you will be taken to the individual review page on the Feedback Engagement app and be able to engage.

eKomi

# © Thanks!

If you have any questions, please get in touch with our support team.

support@ekomi.com